午13:00-15:00。

9 30-11:30

 $\mathbb{R}$ 

**股票挂多久-股票挂买,挂卖能挂多久?-股识吧**

 $2<sub>l</sub>$ 

 $3<sub>l</sub>$ 

 $\frac{7}{3}$ 

 $10$ 

 $9$ 

 $830$ 

 $3$ 

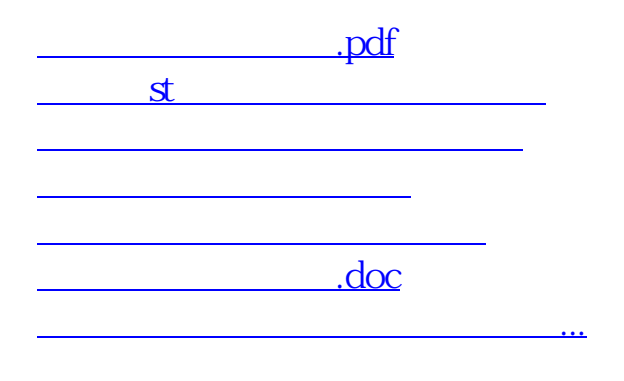

https://www.gupiaozhishiba.com/read/1796.html